## **CMSC330 Fall 2013 Quiz #1**

**Name** 

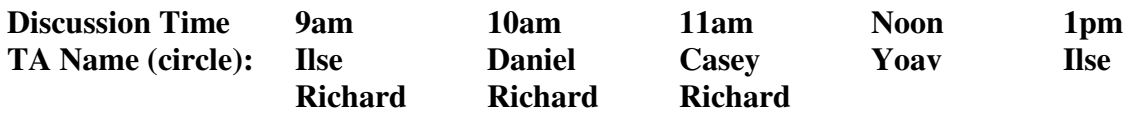

## **Instructions**

- Do not start this test until you are told to do so!
- You have 15 minutes for this quiz.
- This is a closed book exam. No notes or other aids are allowed.
- Answer essay questions concisely in 2-3 sentences. Longer answers are not needed.
- For partial credit, show all of your work and clearly indicate your answers.
- Write neatly. Credit cannot be given for illegible answers.
- 1. (6 pts) What is the output (if any) of the following Ruby programs? Write FAIL if code does not execute.

```
a. (2 pts)
```

```
a = "maryland terps" # Output = 
   if (a = \sqrt{y} + \text{land } \sqrt{\ } puts "Found one #{$1}" 
   else 
       puts "Missed" 
   end 
b. (2 pts) 
   b = \{ "John" => 10, "Mary" => 20} # Output =
   puts b[10]puts b["Mary"]
```

```
c. (2 pts)
```

```
a = -1 # Output = 
b = 1c = a + bif c 
  puts "#{a} #{b}" 
else 
  puts c 
end
```
2. (8 pts) Write a Ruby method *get\_tag* that given a string *str*, uses regular expressions and back references to find and return a valid car tag. A valid car has has three lowercase characters, followed by dash (-), followed by three digits. For instance, get\_tag("this is a tag akm-432 we use") should return "akm-432". The method will return "NoTag" if there are no tags in the input string.

def get\_tag(str)

3. (6 pts) Write a Ruby method *square* that given an array of integers *int\_values*, uses the Array.each method and a code block to print each array value and its square. For instance, given the array [3, 2, 6, 1], your code should print out the following:

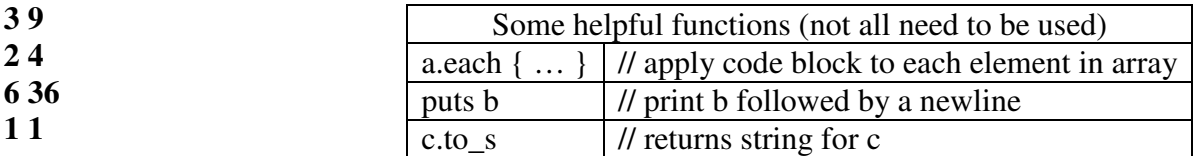

def square(int\_values)